- $( , 8 \ldots ),$
- 1. Mo  $\frac{2}{1}$

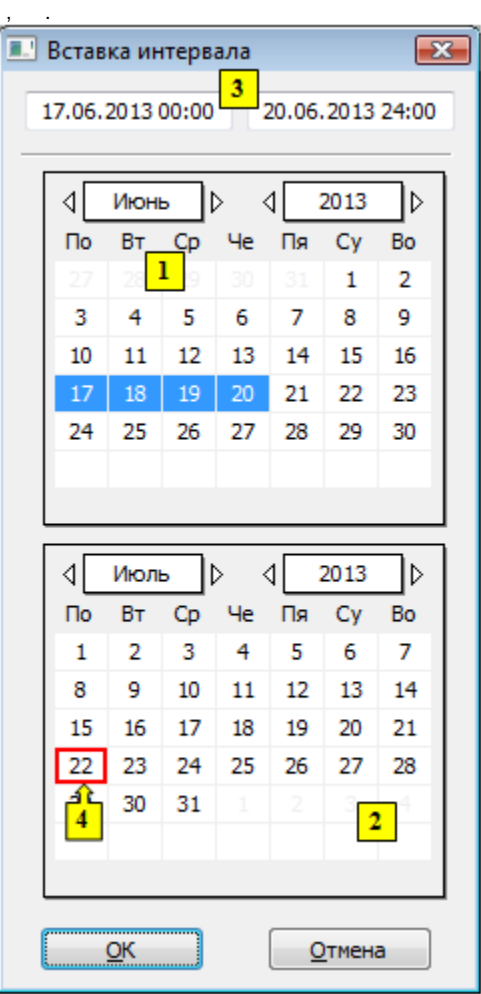

- 3. (1) (, ). (4)<br>
4. (2)<br>
5. (1) ().<br>
6. , (2) (), .<br>
7. , , (3)<br>
8. , OK.
- 
- 
- 
- 
- $\begin{array}{ccccc} \mathbb{E} & & & & \\ & \mathbb{E} & & & \\ & \mathbb{E} & & \mathbb{E} & & \\ & \mathbb{E} & & \mathbb{E} & & \\ \end{array}$
-